# TAD: Tipo Abstrato de Dados (parte 1)

#### SCC0502 – Algoritmos e Estruturas de Dados I

Prof. Thiago A. S. Pardo

#### TADs e termos relacionados

- Termos relacionados, mas diferentes
	- **Tipo de dados**
	- **Tipo abstrato de dados**
	- Estrutura de dados

- Em linguagens de programação, o tipo de uma variável define o conjunto de valores que ela pode assumir e como ela pode ser manipulada
	- **Uma variável inteira pode receber números** inteiros e ser submetida a operações aritméticas, por exemplo
	- Uma variável booleana pode ser *true* ou *false*, sendo que operações de AND, OR e NOT podem ser aplicadas sobre ela
- Novos tipos de dados podem ser definidos em função dos existentes

- **Por exemplo, a declaração de uma variável** especifica
	- Quantidade de bytes que deve ser reservada a ela
		- Variação entre linguagens
			- Como é em C?
		- Como o dado representado por esses bytes deve ser interpretado
			- É inteiro ou real?

- **Por exemplo, a declaração de uma variável** especifica
	- Quantidade de bytes que deve ser reservada a ela
		- Variação entre linguagens
			- char 1 byte; integer 2 bytes; float 4 bytes; etc.
		- Como o dado representado por esses bytes deve ser interpretado
			- É inteiro ou real?

#### **Perspectivas**

- **Computador**: formas de se interpretar o conteúdo da memória
- Usuário: o que pode ser feito em uma linguagem, sem se importar como isso é feito em baixo nível

■ Conceito

Também sentem isso?

 *Você foi contratado para implementar um sistema de cálculos matemáticos que trabalha com números racionais*

 *Você foi contratado para implementar um sistema de cálculos matemáticos que trabalha com números racionais*

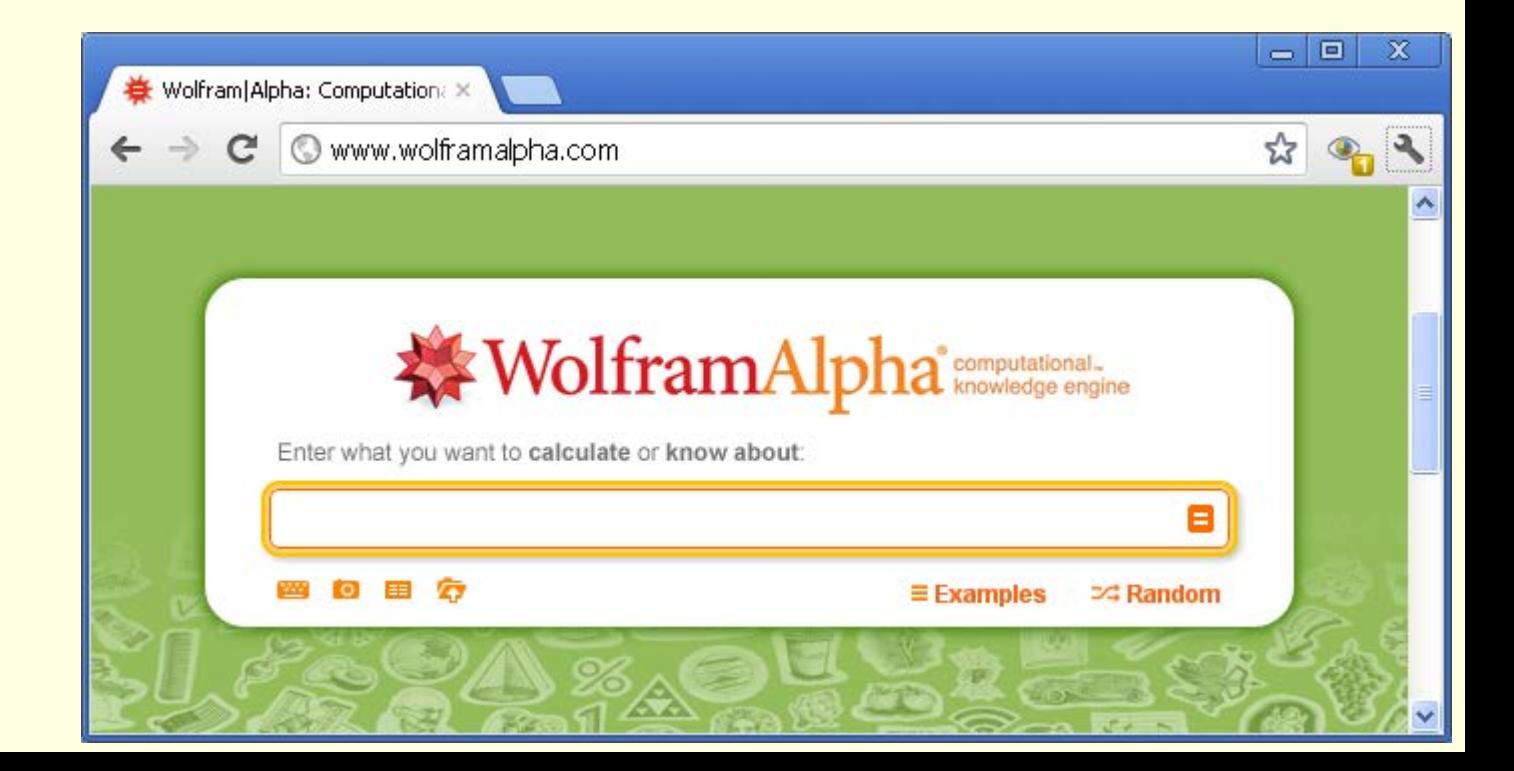

Como definir um número racional?

- Como definir um número racional?
- Possivelmente como
	- 2 inteiros, um para o numerador e outro para o denominador
	- Um vetor de 2 elementos inteiros, cujo primeiro poderia ser o numerador e o segundo o denominador
	- Um registro de 2 campos inteiros: numerador e denominador
	- Etc.

# Variação de implementação

- Há diferentes implementações possíveis para o mesmo tipo de dado, podendo priorizar:
	- **Nelocidade do código**
	- Eficiência em termos de espaço
	- Clareza, etc.
- Todas definem o mesmo domínio e não mudam o significado das operações
	- **Para racionais, podemos: criar, somar, multiplicar, ver** se são iguais, imprimir, etc.

# Substituição das implementações

- As mudanças nas implementações têm grande impacto nos programas dos usuários **Por exemplo** 
	- Re-implementação do código
	- Possíveis erros

```
programa cálculos matemáticos
início
  declarar i, vetor(10 linhas, 2 colunas) inteiros
  declarar media real
  media=0
  para i=1 até 10 faça
      ler vetor(i,1) e vetor(i,2)
      media=media + vetor(i,1)/vetor(i,2)
  media=media/10;
  imprimir(media);
```
fim

...

```
programa cálculos matemáticos
início
  declarar i, vetor(10 linhas, 2 colunas) inteiros
  declarar media real
  media=0
  para i=1 até 10 faça
      ler vetor(i,1) e vetor(i,2)
      media=media + vetor(i,1)/vetor(i,2)
  media=media/10;
  imprimir(media);
```
fim

...

Qual o impacto de se alterar a forma de representar os números racionais?

```
programa cálculos matemáticos
início
  declarar i, vetor(10 linhas, 2 colunas) inteiros
  declarar media real
  media=0
  para i=1 até 10 faça
      ler vetor(i,1) e vetor(i,2)
      media=media + vetor(i,1)/vetor(i,2)
  media=media/10;
  imprimir(media);
```
fim

...

Qual o impacto de se alterar a forma de representar os números racionais?

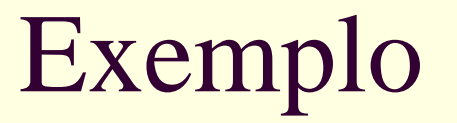

E se quisermos um programa de ensino de números racionais, para uma escola, por exemplo?

■ Dá para reutilizar prontamente a implementação anterior?

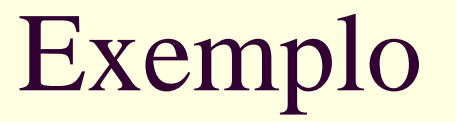

- E se quisermos um programa de ensino de números racionais, para uma escola, por exemplo?
	- Dá para reutilizar prontamente a implementação anterior? Não
	- Qual o problema?

E se decidirmos que a forma de implementar os números racionais não foi a melhor e quisermos *alterar os programas* que fizemos anteriormente?

■ É prático?

- E se decidirmos que a forma de implementar os números racionais não foi a melhor e quisermos *alterar os programas* que fizemos anteriormente?
	- É prático? Não
	- Qual o problema?

# Pergunta principal

- Como podemos modificar as implementações dos tipos com o menor impacto possível para os programas que o usam?
- Podemos esconder (**encapsular**) de quem usa o tipo de dado a forma como foi implementado?

- Tipo de dados independente da implementação
	- Definido pelo par (v,o)
		- v: valores, dados a serem manipulados
		- o: operações sobre os valores/dados

 *Coleção bem definida de dados e um grupo de operadores que podem ser aplicados em tais dados*

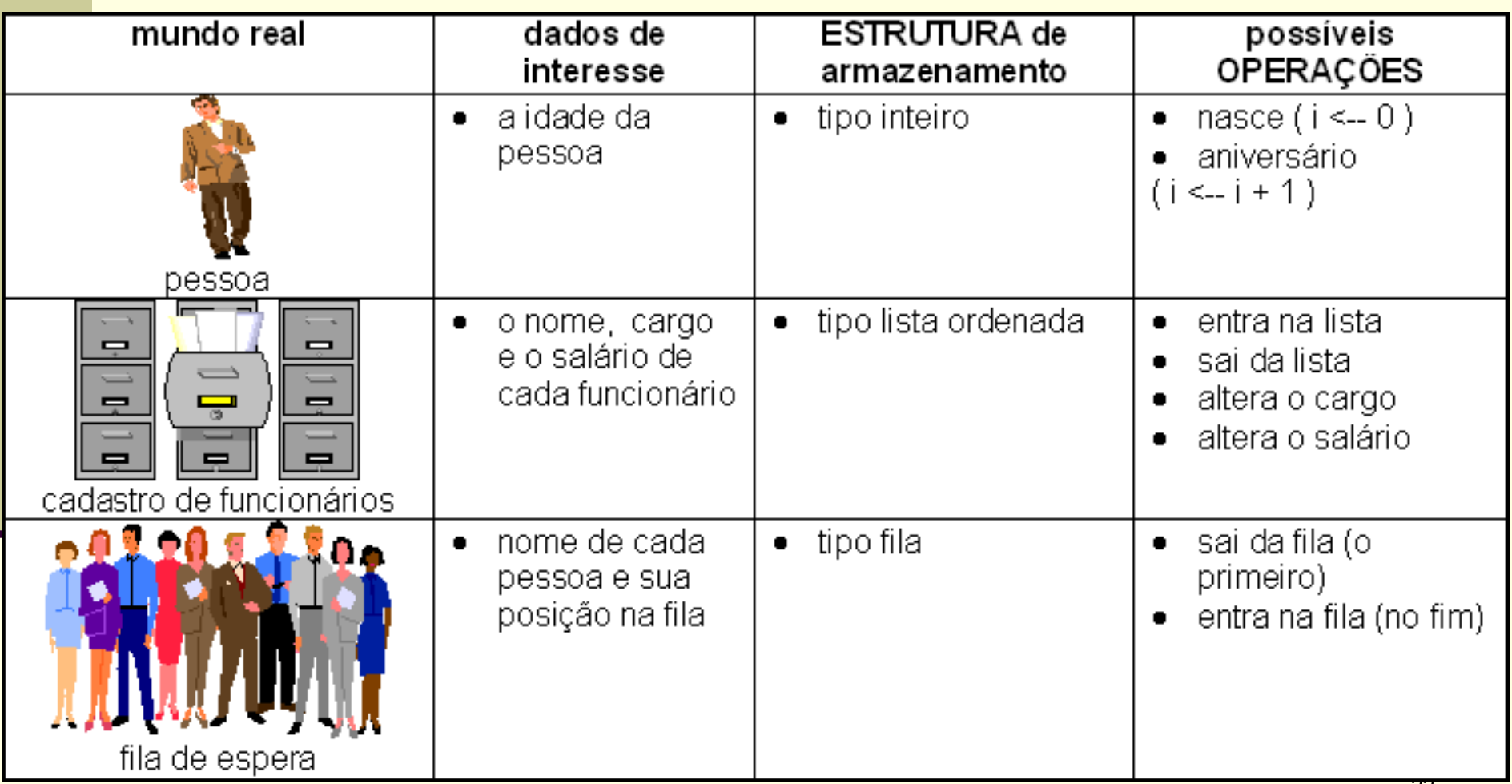

# TAD dicionário inglês-português

Dados **?**

Operações **?**

# TAD dicionário inglês-português

#### Dados

■ Pares de palavras

■ Operações

- Buscar tradução de uma palavra
- **Inserir novo par de palavras**
- Alterar informação

- Os dados armazenados podem ser manipulados apenas pelos operadores
	- Ocultamento dos detalhes de representação e implementação, apenas funcionalidade é conhecida
	- Encapsulam dados e comportamento
	- Só se tem acesso às operações de manipulação dos dados, e não aos dados em si

Tipo abstrato de dados e estrutura de dados

Uma vez que um TAD é definido, escolhe-se a estrutura de dados mais apropriada para representá-lo

**Exemplos de estruturas de dados?** 

programa principal

programa cálculos matemáticos usar TAD de números racionais < início declarar i inteiro declarar r(10) racional para i=1 até 10 faça ler\_numeros(r,i) calcular\_media(r,10) ...

fim

TAD de números racionais definir tipo racional vetor(2) procedimento ler\_numeros início ... fim procedimento calcular\_media início ... fim

...

programa principal

programa ensino números racionais usar TAD de números racionais  $\leq$ início declarar r racional imprimir("Agora vamos aprender...") ler\_numeros(r,1)

fim

...

TAD de números racionais

definir tipo racional vetor(2)

procedimento ler\_numeros início

... fim

procedimento calcular\_media início

... fim

...

programa principal

programa ensino números racionais usar TAD de números racionais < início declarar r racional imprimir("Agora vamos aprender...") ler\_numeros(r,1)

fim

...

Qual o impacto de se alterar a forma de representar os números racionais? TAD de números racionais definir tipo racional vetor(2) procedimento ler\_numeros início ... fim procedimento calcular\_media início ... fim ...

#### Programa 1

```
programa <u>ensino números racionais</u>
   usar TAD de números racionais
início
   declarar r racional
   imprimir("Agora vamos aprender...")
   ler_numeros(r,1)
   ...
fim
```
TAD de números racionais

definir tipo racional vetor(2)

procedimento ler\_numeros início

...

fim

...

Programa 2

```
programa cálculos matemáticos
   usar TAD de números racionais
início
   declarar i inteiro
   declarar r(10) racional
   para i=1 até 10 faça
         ler_numeros(r,i)
   calcular_media(r,10)
   ...
```
fim

#### Programa 1

```
programa <u>ensino números racionais</u>
   usar TAD de números racionais
início
   declarar r racional
   imprimir("Agora vamos aprender...")
   ler_numeros(r,1)
   ...
fim
```
TAD de números racionais

definir tipo racional vetor(2)

procedimento ler\_numeros início

...

fim

...

#### Programa 2

```
programa cálculos matemáticos
   usar TAD de números racionais
início
   declarar i inteiro
   declarar r(10) racional
   para i=1 até 10 faça
         ler_numeros(r,i)
   calcular_media(r,10)
   ...
```
fim

#### **Como fazer isso em C?**

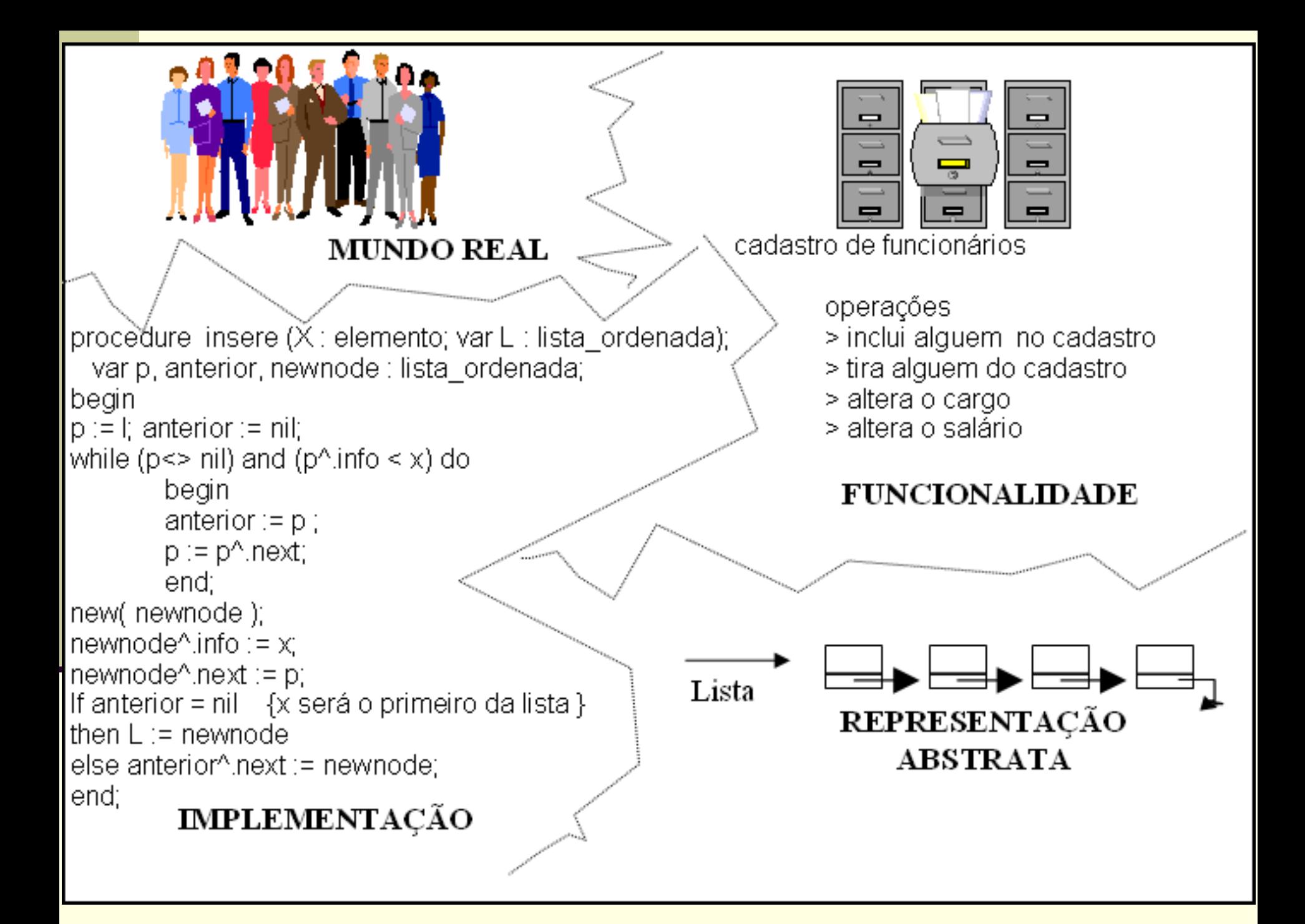

#### ■ Vantagens

- Mais fácil programar
	- Não é necessário se preocupar com detalhes de implementação
	- **Logicamente mais claro**
- **Mais seguro programar** 
	- **Apenas os operadores podem mexer nos dados**
- Maior independência, portabilidade e facilidade de manutenção do código
- Maior potencial de reutilização de código
- Abstração

Consequência: custo menor de desenvolvimento

- Em termos de implementação, sugere-se
	- Passagem de parâmetros
		- Um parâmetro pode especificar um objeto em particular, deixando a operação genérica
			- Não importa se o objeto veio do programa 1 ou 2

**Em termos de implementação, sugere-se** 

 *Flag* para erro, sem emissão de mensagem no código principal

**Independência do TAD** 

#### Programa 1

```
programa <u>ensino números racionais</u>
   usar TAD de números racionais
início
   declarar r racional
   imprimir("Agora vamos aprender...")
   ler\_numeros(k,1)...
fim
```
TAD de números racionais

definir tipo racional vetor(2)

procedimento ler\_numeros início

fim

... **imprimir("Aprendizado falhou!")** ...

Programa 2

programa cálculos matemáticos usar TAD de números racionais início declarar i inteiro declarar r(10) racional para i=1 até 10 faça ler\_numeros(r,i) calcular\_media(r,10)

fim

...

#### **Qual o problema?**

## Exercício em duplas

- Fazer um sistema de agenda de endereços
	- 1. Especificação do TAD
		- **Dados/informação**
		- **C**perações
	- 2. Implementação
		- **Representação**
		- **Código**

# Parte 1: especificação do TAD

- Dados: nome (string) e endereço (string)
- Operações de manipulação dos dados
	- esta-na-agenda(nome)
	- insere-na-agenda(nome, endereço)
	- tira-da-agenda(nome)
	- busca-o-endereço(nome)
	- $\blacksquare$  Etc.

# Parte 2: implementação

Exercício

**Implementação em C** 

E/Ou implemente o TAD Racional!

■ Se entregar a implementação (impresso) na próxima aula, ganha ponto!